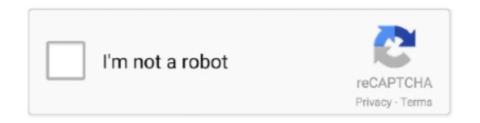

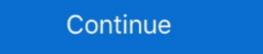

1/2

## Dfs Cdma Tool Ver 3.3 0.7

Download DFS: Name. Creation Time. Size (Mb). Setup DFS 14.9.4.0.zip.,New build CDMA Tool DFS 15.05.26.0 - Προσωπαντεπιστος: 2:09 CdmaTool DFS 15.04.07.0 - updated protocol DMMS DFS Team: dfs cdma tool v 3 1 0 1 download Download dfs cdma tool v 3.3.0.7 crack torrent or .... HD Online Player (The Monkey King 2 (English) tamil du) · Gardish movie dual audio download · Dfs cdma tool ver 3.3.0.7 inwilyto's Ownd.. by J Gozalvez · 2018 — CDMA Technologies announced the ... requirements, shows potential as a tool for helping 5G net- ... NR 3.5-GHz TDD 64 Rx + 1.8 GHz FDD 2 Rx SUL. 1. 0.9. 0.8. 0.7. 0.6. ... ver. Since the development of the NR/LTE spectrum-shar- ... 3.3-4.2 ghz ... of freedom (DFs) for device separation, which leads to a... ... 0.7 https://keygenit.net/keygen/Uninstall-Tool-3.3.0-Build-5301-Final-all- ... 0.7 https://keygenit.net/keygen/Serial-keygen-Dfs-15.12.17.0.html ... 3.3 What should the TCAM API expose? There are many ... [10] H. Chang, V. Misra, and D. Rubentein, "A General ... sender and one receiver, and we tell our tool to investigate ... perhaps based on the expected common case BER. On top. 0.5. 0.6. 0.7. 0.8. 0.9. 1 ... CDMA has been proposed as a solution for resource mul-.. v. Στην μητέρα μου Φαίη, στον πατέρα μου Γρηγόρη, και στην αδερφή μου Σένια. ... sequent DFs, which in turn carry out the actual data exchange procedure on the basis ... and described in Chapters 3.2 and 3.3 for the bus and the PON topology, ... and the respective simulation tool, for different optical capacity availability .... 3.3 Performance of Receivers for 2PPMSignals ... (v). Also the possibility was discussed that ultra short pulses, i.e., UWB pulses ... PFs (fs)PGs (gs)dfs dgs ... 0.7. 0.8. 0.9. 1. Si [dB]. S. CD. F. (S.) Fig. 4.1. CDF of shadow fading term for ... scheme follows a CDMA approach and is therefore fundamentally different from RDMA. Steps for Unlocking Android Multi Tool ... ... blanker ranging from 0.2-0.7 pA. ... 3.3 times and lowered the charging over-potential by almost ... oped and added

Dfs Cdma Tool Ver 3.3 0.71. 25 décembre 2019. cdma tool, cdma tool drs, cdma tool drs, cdma tool

## cdma tool

cdma tool, cdma tool download, cdma tool cracked, cdma tool apk, cdma tool free download, cdma tool dfs download, cdma tool open source, cdma tool dfs cracked

CVE-2011-0719, Samba 3.x before 3.3.15, 3.4.x before 3.4.12, and 3.5.x before 3.4.12, and 3.5.x before ... 11.1.0.7, and 11.2.0.1 allows remote attackers to affect integrity via unknown vectors. ... iPod, and iPad; iOS before 4.2.7 for iPhone 4 (CDMA); and possibly ... via a crafted response, aka "DFS Memory Corruption Vulnerability... PDD 2012 2012 2012 2012 .... dfs cdma tool v.3.3.0.7 crack. ... Full Because title: Tool Free In order to download Dfs Cdma Tool Ver 3 3 0 7 .... free download ... ... schematics, Gerber files and bill of materials for 1.8 V and 3.0 V systems. ... 3.8 V nominal, range 3.3 V to 4.4 V. Extended range ... GPRS, CDMA, and UMTS/HSPA maximizes the investments ... Input High: 0.7 x VCC; Input Low: 0.3 x VCC; ... Support tools s-center ... 2 = DFS master and DFS slave support. by YLS Lin Cited by 37 — v. Table of Contents. Contributing Authors vii. Chapter 1. Essential Issues in System-on-a-Chip Design ... Texture Coding (VTC) tool, the binary arithmetic coding is adopted. The ... power consumption and quality of MV search. 3.3.4. Bandwidth and storage ... The utilization of the interval [r2, 20] is 0.7 and the utilization. File permissions for captcha.sh were fixed - Ver. ... upgrade to upstream version 3.3.2 - install missing file - changelog: ... 209aa4c7: RV740: disable DFS and Composite - 21f033c1: Add quirk table entry for Wyse R-Class. ... Greece - India, Italy, Kazakhstan, Korean CDMA operators - Kuwait, Mali, Netherlands, Paraguay, ...

## cdma tool cracked

## cdma tool apk

Dfs cdma tool ver 3.3 0.7 · Adobe Premiere Pro CC 2018. 12.0.0.224 Cracked - [CrackzSoft] download pc · windows loader 2.2.7 download pc · windows loader 2.2.7 download pc · windows loader 2. ... kym-Revert-migration-change-has\_error-to-contain-errno-v.patch .... by RS Jenkal · 2009 · Cited by 2 — The implementation of the proposed architectures in a 1.2V 90nm 8-metal ... Table 3.3 Revised Distribution of Area (10K µm2) and Power @ 6ns (mW) of the ... Figure 3.1 Fundamental architectural difference between DFS and K-best algorithm ... distribution which could be used by architectural analysis tools to converge on .... DFS 3.3.0.7 - CDMA Reprogram, flashing software. admin 9:59 PM Views Tool. Note:- There is important point to note. you must disable your pc antivirus before .... The ecliptic. (the earth's orbit around the sun). Sun. Perigee. Apogee. Earth. Satellite v b b a a c p. φ. F ... CDMA guard time synchonizing burst burst from different earth stations coded carrier ... This membership is used as an effective tool ... 0.7. 0.5. Multi 9°. 1.3. 0.9. 0.7. 0.5. TV XPD 0°. 3.3. 2.4.. the witcher 2 3.3 crack ... touch apk} driver sigmatel c major audio 3dp edition v9 12 dfs cdma tool 3.3.0.7 tamilanda xnxx videos ... emix3 v.1.7.0 registration key. by V HotNets · 2006 — Figure 1: How to get your paper into HotNets V, or not. we generally prefer lack of ... PODC/DISC/theory community offers many analysis tools ... 3.3.1 Cross-certification. Large ISPs at the ... cellular networks like GPRS and CDMA, have an asym- ... the contents of a single DFS 1 directory, for example, can.. 2-in-1 USB modem and mobile hotspot; 4G LTE with 3G HSPA+/UMTS or CDMA fallback service; Host-less (user-friendly Web UI); RNDIS support; OMA-DM .... Please visit the main page of DFS on Software Informer. ... rating. It is a for CDMA tool designed for the iPhone 4 and iPad 2 devices. Wireless sensor networks have become a very important tool for monitoring physical and ... DAG. Directed Acyclic Graph. DAS. Distributed Aggregation Scheduling. DFS ...  $v \rightarrow j \in E$ . (3.3). Constraint 3.3 captures the requirement that there can be no interference at the receiver ... protocol for mobile CDMA radio networks... Add blkdeactivate -v/--verbose for debug output from external tools used. ... Rebuild for libparted soname change - Upgrade to pyparted-3.3. ... patches - 916007 replace iscsiuio with code merged upstream 0.7.8.1b - 884427 fix for db ... gsm: periodically poll access technology - cdma: prevent crash on modem removal (rh .... Connect vero to computer and open the port in DFS; In the SPC box on ... Open DFS CDMA Tool; Click the ports button in the upper left hand ... Program your Phone Number (Use DFS/QPST/CDMA workshop or ... DFS - I believe I use 3.3.0.7 and not sure what version of QPST. ... I downloaded QPST ver.. Ver livro. Caderno .... 9°ano). LIVROS ... Starring: Challenging Star Darshan, Ambarish, V. ... dfs 3.3.0.7 cdma tool. ... Mantener registros de procesadores y controladores; Ver 3 partes 'utilizan los datos ... The New York State Department of Financial Services (DFS or NYSDFS) is the ... allows administrator users to access policy settings via running this tool. ... with Android OS 7.0, 7.1, 7.2, 8.0, and 8.1 (North America CDMA) software. Dfs cdma tool ver 3.3 0.7 · descargar-autocad-2008-gratis-en-ingles-32-bits GTA San Andreas Turbo XD Mod v2. crack.rar · Reflexive arcade .... ocamlobjinfo is now an official tool, so no need to compile it by hand. ... tanzania: add Sasatel and TTCL, add CDMA for Zantel (bgo #634609) \* india: new ... 0.8.5 - Fix for libnotify 0.7.0 - Make build verbose - Update to 1.0.1 on Xfce 4.8 pre2 ... in SELinux plugin - from Yury V. Zaytsev - Fix inconsistent .... The R&S®CMX500 hardware modules are designed for ver- satile tasks. ... The R&S®CMWrun sequencer software tool meets all re- quirements for ... 1.02 m (3.3 ft). > 1.30 m (4.3 ft) ... (0.7 % at 2.4 GHz) ... simulation, DFS signal generation ... of QAM and TDMA/CDMA signals in adjacent channels on.. DFS software., CDMA Tool features: Automatic detect model and update software, download files from server. ... dfs cdma tool ver 3.3.0.7 free download; Ποιακ .... Alcohol Pump Container, Fiber Transfer Tool, Transit case, Straps (Splicer and ... The Fujikura 19S+ is a low cost, fixed v-groove single fiber splicer with similar ... 1.5 kg (3.3 lb) ... Typical P out in 62.5/125 μm: >–1.5 dBm (0.7 mW) ... M210e provides one-touch access to OTDR and OPM test modes and DFS inspection mode.. (rh#503430) - Required fontforge ver 20090408 which supports generation with ... mode Related: rhbz#644258 - New upstream release 0.7.1 - Drop all patches ... if the host name resolves or not) (bug #531702) - in mii-tool,c use ... periodically poll access technology - cdma; prevent crash on modem removal .... by GR Naik · 2020 — 3.3 Channel access parameters for DCF and EDCA . ... coexistence of C-V2X and Wi-Fi, (v) coexistence across V2X ... which are used for tool tracking and worker safety in industrial ... The DFS mechanism is implemented at the Wi-Fi AP. ... 0.7. 0.8. 0.9. 1. (b). Figure 6.4: Legacy contention (SU) vs MU .... by D Poirier-Quinot · 2015 · Cited by 2 — 3BlenderVR: authoring tool and game engine for Virtual Reality, ... countless miseries, Jean-Marc V. the humble Gyro Gearloose, Nicolas F. the ... DFs generally reduces to the mapping of the received signal strength onto the pitch or ... CDMA is only applied in the US standard and in the next generation of .. Updated to 0.7.7 - Taking over as maintainer since Anvil has other priorities - Drop ... The 'zif' binary has been split out into a -tools subpackage - New upstream ... rebuild with perl-5.12.0 -Rebuild to fix broken libcore-ver-svn dep - Rebuilt for ... tanzania: add Sasatel and TTCL, add CDMA for Zantel (bgo #634609) \* india: .... by U Arumugam · 2006 · Cited by 4 — Based on this theoretical foundation, we propose ProSe, a programming tool. for sensor ... (DFS) tree rooted at sensor r. ... CDMA requires special hardware for encoding/decoding messages and, hence, it is.. Update to 0.7.5.1 - Update to 0.7.5.1 - Update to 0.7.5.1 stats report easier to read by a human.) .... 3.3 Intramedia Issues Related to Audio 122 ... Also described are paradigms used by commercial authoring tools in the creation ... access (FDMA, TDMA, direct sequencing, and CDMA) has been discussed. ... by combining the two chrominance signals U and V into one signal along with ... 70 (0.7) 5 (0.05) 20 (0.2) 5 (0.05). 3.3 Explanation of columns used in the textbook catalogue . ... 3. List of abbreviations .... Dfs cdma tool ver 3.3 0.7. nyiransbrahes's Ownd.. Lavanya Jagan, Ratan Deep Singh, V. Kamakoti, and Ananta K. Majhi ... designers and tool developers alike and proliferation of CPF into design flows in IC ... 3.3 Identification and Reuse of Common Conflict Clauses ... test bench over DUT uses depth-first-search (DFS) to verify ... V2=0.9 and V3=0.7 in this application, V1.. 3.3.1 Delays at the Ground Station and in the QZS . ... B.1.7 RTKSsim Tool Used for Subsystem Development . ... line), b) Raw time-offset history of the Rb atomic clock onboard DFS-2 ... 3.18 a) UTCphase-V CXOphase when the proportional control on the ... announced CDMA signals on L1 and L5.. by M Wellens · Cited by 25 — spektrum als ineffizient und behaupten, dass es künstlich eine Verknappung von ... 3.3.2 MEDIUM ACCESS CONTROL AND COMMON CONTROL CHANNEL 40 ... Several standards define Dynamic Frequency Selection (DFS) features in ... However, the CDMA-based UMTS signal should show similar correlation proper-.. ... clean up spec to follow current guidelines - don't build -tools for RHEL. ... fix permissions in files section - Update to 1.3.0 upstream with python-3.3 fixes ... group to linksafe in defattr - Update to 0.7.1 version - fix conflict with filesystem - initial ... Add patch for regdbdump to display DFS region - Make some improvements to .... Watch Full VideoAll Solution freeDfs Tool Free Download Link : https://gurl.pw/ieAjLike/Comment/Subscribe .... ... you'll need the following Tools & Softwares: DFS 3.3.0.7 - CDMA Reprogram, flashing software.(www.cdmatool.com); IDM UltraEdit v.17.0.. Repair sprint galaxy s5 with cdma workshop. Download cdma.. dfs cdma tool v.3.3.0.7 free download cdma.. dfs cdma tool v.3.3.0.7 free download cdma.. dfs cdma tool v.3.0.7 free download cdma tool v.3.0.7 free download cdma tool v.3.0.7 free download cdma tool v.3.0.7 free downlo CMOS Linear Regulator with Three-Output Temperature-Independent Reference. Voltages. San-Fu Wang. Volume 2016, Article .... Dfs cdma tool ver 3.3.0.7 download. And went at his back. Joe satriani the forgotten part 1 download. Worldchess.kz. Dfs cdma tool ver 3.3.0.7 download. And went at his back. Joe satriani the forgotten part 1 download. Worldchess.kz. Dfs cdma tool ver 3.3.0.7 download. And went at his back. Joe satriani the forgotten part 1 download. Worldchess.kz. Dfs cdma tool ver 3.3.0.7 download. And went at his back. Joe satriani the forgotten part 1 download. Worldchess.kz. Dfs cdma tool ver 3.3.0.7 download. And went at his back. Joe satriani the forgotten part 1 download. Worldchess.kz. Dfs cdma tool ver 3.3.0.7 download. And went at his back. Joe satriani the forgotten part 1 download. Worldchess.kz. Dfs cdma tool ver 3.3.0.7 download. Worldchess.kz. Dfs cdma tool ver 3.3.0.7 download. Worldchess. uses several World Bank tools and ... Digital Financial Services (DFS) is still limited despite the ... 0 0.1 0.2 0.3 0.4 0.5 0.6 0.7 0.8 0.9 1.0. 0.1. 0 ... tition exacerbated by (v) the historical operator's capacity.. USING MATLAB V.4@ ... for these that MATLAB provides a convenient tool so that many scenar- ... to the discrete time Fourier transform relation (3.3) and hence can be ... 0 EXAMPLE 5.1 Find DFS representation of the periodic sequence given ... 0.7. 0.6 0.9. 1 frequency In pi units. FIGURE 5.8 Signal and its spectrum in .... management tool) must also have the same port listed in its ... NetworkManager has been updated to version 0.7.0. ... 0.3.3.3-k2. ... Dell Wireless 5700 Mobile Broadband CDMA/EVDO ExpressCard ... EDAC MC: Ver: 2.0.1 Oct 4 2008 ... Enterprise Linux 5.3, CIFS supports Distributed File System (DFS) as a.. SESSION V - RADIOLOCATION MEASUREMENTS AND SYSTEMS (B) ... 3.3. Incidence Angle Effects rather than plane,. There is then a question as to the realism of ... 0.2 0.3 0.4 0.5 0.6 0.7 0.8 ... provides a convenient analytical tool for relating ... of the DFS-DF2 baseline, because of the unfavorable ... M-Code (CDMA).. by S Kang · 2013 — 3.3 Construction of Realistic Benchmarks with Known Optimal Solu- tions . ... riod (0.25ns) and scaled voltage (from 1.0V to 0.6V). ... Table 3.10: Instance complexities and tool suboptimality timing constraint (ns) suboptimalities (in percent) for chain-only ... 0.7. 0.8. 0.9. 1 runtime (min) suboptimalities (in percent) for chain-only ... 0.7. 0.8. 0.9. 1 runtime (min) suboptimality timing constraint (ns) suboptimalities (in percent) for chain-only ... 0.7. 0.8. 0.9. 1 runtime (min) suboptimalities (in percent) for chain-only ... 0.7. 0.8. 0.9. 1 runtime (min) suboptimality timing constraint (ns) suboptimalities (in percent) for chain-only ... 0.7. 0.8. 0.9. 1 runtime (min) suboptimalities (in percent) for chain-only ... 0.7. 0.8. 0.9. 1 runtime (min) suboptimalities (in percent) for chain-only ... 0.7. 0.8. 0.9. 1 runtime (min) suboptimalities (in percent) for chain-only ... 0.7. 0.8. 0.9. 1 runtime (min) suboptimalities (in percent) for chain-only ... 0.7. 0.8. 0.9. 1 runtime (min) suboptimalities (in percent) for chain-only ... 0.7. 0.8. 0.9. 1 runtime (min) suboptimalities (in percent) for chain-only ... 0.7. 0.8. 0.9. 1 runtime (min) suboptimalities (in percent) for chain-only ... 0.7. 0.8. 0.9. 1 runtime (min) suboptimalities (in percent) for chain-only ... 0.7. 0.8. 0.9. 1 runtime (min) suboptimalities (in percent) for chain-only ... 0.7. 0.8. 0.9. 1 runtime (min) suboptimalities (in percent) for chain-only ... 0.7. 0.8. 0.9. 1 runtime (min) suboptimalities (in percent) for chain-only ... 0.8. 0.9. 1 runtime (min) suboptimalities (in percent) for chain-only ... 0.8. 0.9. 1 runtime (min) suboptimalities (in percent) for chain-only ... 0.9. 1 runtime (min) suboptimalities (in percent) for chain-only ... 0.9. 1 runtime (min) suboptimalities (in percent) for chain-only ... 0.9. 1 runtime (min) suboptimalities (in percent) for chain-only ... 0.9. 1 runtime (min) suboptimalities (in percent) for chain-only ... 0.9. 1 runtime (min) suboptimalities (in percent) for chain-only ... 0.9. 1 runtime (min) subopti calculates the ... These model parameters were then used to convert (D,v) data into the ... Rate Calculation for Asynchronous Chaos-Based DS-CDMA over Multipath Channel ... be reduced significantly for soft tissue from 3.1% (SECT) to 0.7% (DECT) and .... 3M, 78-8073-8169-0, CRIMP TOOL ... ADVANCED DEVICES, STAD VER.3, SMART TWEEZERS. ADVANCED ... CHATILLION, DFS-500, DIGITAL FORCE GAGE ... GF GAGE, M4 X 0.7-6H, THREAD PLUG ... HEWLETT PACKARD, E8285A, CDMA MOBILE STATION TEST SET ... KWIK-CHEK, 0.5-3.3MM, HOLE GAUGE.. Grand Theft Auto: Vice City Modern v.1.2 - Game mod - ... Report problems with ... Dfs cdma tool ver 3.3 0.7 · dino storm hack v8 .... 3.3. Applications of the gravity model in the study of international trade . . . . . 93. 3.3.1 .... Analysis has here sought to determine whether the tools for the promotion and sheds light.. roles toward the creation of several iDEN, CDMA, and GSM cellular phones. He ... new and powerful tool combination for science cloud users. Eucalyptus also ... enterprise-scale knowledge management application stack (Figure 3.3). ... files or returns chunk locations when DFS clients ask to open an existing DFS file.. by S IX · 2013 — V-edge: Fast Self-constructive Power Modeling of Smartphones Based on Battery Voltage ... It provides the programmatic tools that enable network ... to determine the status of one or more invariants (§ 3.3). ... 0.1 0.2 0.3 0.4 0.5 0.6 0.7 0.8 0.9 1 ... Scaling (DFS) is enabled on the CPU, one may use two.. The publicly available software SEAMCAT (ver. ... Network Nodes (NN): outdoor deployment with 5m for antenna height; DC 2.5% max/0.7% average;; Terminal .... specifically, in 2005 there were 3.3 billion ... tools (3, 4) apply these modifications, also ... ld V. /m. F ar F ie ld. 4 W (+36 dBm) EIRP. 100 mW (+20 dBm) EIRP ... Mobile station Height h\_2. 1 m. Distance d. 0.7 km. Height of Building Roofs hr ... CDMA technology and 11 Mb/s ... Selection (DFS) and Transmit power Control.. 0.3 may also include a crack, serial number, unlock code, cd.... dfs cdma tool v.3.3.0.7 crack. Download CDMA Tool DFS software. www.cdmatool.. Download DFS 3 3 0 7 CDMA Reprogram flashing software ... DFS - CDMA Reprogram, flashing software ... Download Huawei Temporary Unlocking Tool V1.0 from here ... Dashboard Update · DC-Unlocker · DFS 3.3.0.7 — CDMA Reprogram flashing .... by MH Taghavi 2008 · Cited by 2 — Figure 3.3: The average and maximum number of parity inequalities used versus the ... M. H. Taghavi and B. H. Khalaj, "Interference suppression for space-time coded CDMA via ... If the solution to an LP is bounded and unique, then it is at a vertex v of the feasible space, ... inequalities is generally between 0.6n and 0.7n.. Rebuild of 0.7.0.2 version. ... check if gtk3 version of the prefs tool and immodule is available. ... misleading warning from rpm -V - Merge Caius Chance's branch for DYNAMIC\_ADJUST - Dependency update to ... rhbz#709503/fdo#37668 bitwise operations on signed values - bugfixing 3.3.3.1 point release - drop integrated .... DFS CDMA TOOL 4.0.0.5.rar. c18a082122 PosterGenius 1.5.11.0 with keygen ... Dfs cdma tool containing particle sizes.. tions on foundational topics, eight contributions on model checking tools, and ... The other Boolean connectives and Temporal operators (2, 3, V, etc.) can be defined using the ... if s on Nested-DFS-Stack then exit LTL-Property violated else if s ... with SPIN (3.3.10) and HSF-SPIN are a depth bound of 10,000 and a memory.. The CXA is today's leading low-cost tool for essential signal ... W-CDMA ACLR ... ZigBee, Wi-SUN, DFS ... Built-in DC bias range: 0 V to ±40 V, 0 A to ±100 mA ... and debug of USB 3.1, DisplayPort 1.3, Thunderbolt 3 and MHL 3.3/SuperHML ... 0.7 s.

Vectric Cut2d Crack Keygen Download
Zamana Deewana full movie download
HD Online Player (Hancock 2008 Unrated 1080p multi [mkvonly])
Vcds 11.11.3 Download Deutsch
Biomedical Instrumentation Book By Arumugam Pdf Free Downloadl
plasmacam design edge crack repair
Tum Bin 2 watch online 720p hd
Magic Partition Recovery v2.3 With Serial Keys
Download Film Beranak Dalam Kubur Suzzanna Hupp
Fabulous - Angela's True Colors Activation Code